## **Adobe Photoshop CC Download Activation For PC [32|64bit] 2022**

Cracking Adobe Illustrator is a bit more involved, but it can be done. First, you'll need to download a program called a keygen. This is a program that will generate a valid serial number for you, so that you can activate the full version of the software without having to pay for it. After the keygen is downloaded, run it and generate a valid serial number. Then, launch Adobe Illustrator and enter the serial number. You should now have a fully functional version of the software. Just remember, cracking software is illegal and punishable by law, so use it at your own risk.

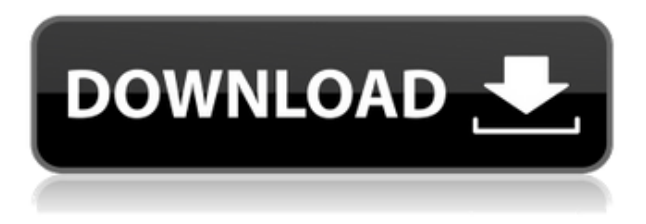

The new version, Photoshop CS6, is the second update for the popular editing suite in 12 months. Photoshop might be one of the best programs for photography at the moment. In a sense, it's changed the game, giving us all the tools to manipulate images we have printed or shot on our smartphone or digital camera. One of the best things about Photoshop, though, is that it runs on any platform. The latest update, which Adobe calls Photoshop 21, brings technology announced at the annual Adobe Max conference in October. Highlights include simpler, more accurate Object Selection; One Click Delete and Fill, a new way to remove an object from a scene; and integration with Adobe Express One of the best programs for photos now has more ways to work in soft focus, or blur, effects. With Depth Mask Blur and Gaussian Blur, you can create flawless 20-120 or 1200-2000 pixel-wide smooth backgrounds. Image noise reduction can help you perfect imperfect images in the Darkroom. The latest update, which Adobe calls Photoshop CS6, removes the need to use batch commands to do incremental updates as you edit your art. Photoshop now intelligently deals with layers without you having to manually move, cut, or copy them. You can change, copy, or even discard a layer and still have it updated so your work remains consistent. Photos and graphics can now be edited with Invisible Edge Correction and Image Warp. With Corrective Lens Correction, you can correct lens aberration in photos and in Photoshop Smart Objects. Photo browser, Quick Select, Color Range, Color Replacement, and more are just some of the new features.

## **Adobe Photoshop CCLicense Key Full 2022**

The idea of running software as complex as Photoshop directly in the browser would have been hard to imagine just a few years ago. However, by using various new web technologies, Adobe has now brought a public beta of Photoshop to the web. If you want to learn more about some of the new web technologies that Adobe has been using in Photoshop, here are some resources: Adobe Photoshop is available for Windows and Mac operating systems. The software requires a minimum of 64MB video memory, 500MB free disk space, and internet access to download Adobe Creative Cloud if you don't already have it installed on your machine. Adobe Photoshop also works best when using an Intel Core Duo or better CPU with at least 512Mb RAM (or higher) Adobe Photoshop is available with Adobe Creative Cloud membership or as a standalone application purchase (Photoshop Elements). The download size of Adobe Photoshop is approximately 600MB (or larger depending on the version). The idea of running software as complex as Photoshop directly in the browser would have been hard to imagine just a few years ago. However, by using various new web technologies, Adobe has now brought a public beta of Photoshop to the web. If you want to learn more about some of the new web technologies that Adobe has been using in Photoshop, here are some resources: If you're looking to have the look for your any project, you need to start practicing and honing your skills in graphic design. It can be intimidating at first, so we've put together a few tips, tricks, and resources that you can use to help you get started in graphic design. e3d0a04c9c

## **Download Adobe Photoshop CCLicense Key For PC 2023**

Photoshop's contextual menus are quick and reliable. In this guide, Microsoft provides four ways to assign actions to a menu item. You can assign them to the main menu, or to a secondary menu. You can also assign a keyboard shortcut to a context menu item. Because Photoshop is a professional software tool, you may want or need to get professional help. Classroom In A Box's Better Adobe Photoshop tutorials are designed to be easy to follow, and are intended to teach you a wide range of Photoshop topics without you feeling overwhelmed by complexity. Each video guides you through Photoshop tutorials that can all be worked through in just 2 to 3 hours. Throughout the tutorial, you'll be expected to work on a demo file—an 8 x 10 (canvas) mockup to keep things simple. As you work through each video, you may be asked to save your work and resubmit it, which can be irritating if you work on multiple projects. It's a good idea to make a note of the process and changes you'd like to make to your work, so you can make those adjustments in the future. If you're a beginner, learning Photoshop through a step-by-step course will be the best way to ensure you get everything you need to know to use the software to its fullest potential. At Classroom in a Box, we've curated a collection of the best courses to help you learn Photoshop—from essential skills to in-depth tutorials—in the cheapest way possible. This new design harnesses modern web technologies to deliver a powerful new experience that ensures your Photoshop experience is smooth, fast and consistent across all web, desktop and mobile applications. This is a key milestone for Photoshop, and a first step toward a complete new reimagining of the future of the Photoshop experience. With the release of this work, the future holds exciting possibilities as the tools for you to create will change. Today, you'll be able to interact with your photos naturally, quickly and intuitively with new tools inspired by the workspaces you use every day for editing and explorations. We are committed to delivering to you a new Photoshop experience that feels perfectly integrated into the ways you work today.

wood texture photoshop free download fabric texture photoshop free download texture anarchy photoshop plugin free download adobe photoshop puzzle texture download nvidia texture tools for adobe photoshop download leather texture photoshop free download leaf texture brushes photoshop free download nvidia texture tools exporter photoshop download download earth texture for photoshop embroidery texture photoshop free download

**Black & White Adjustment Layer –** One of Photoshop's most powerful and powerful tools is its "Black & White" Adjustment Layer. This is an awesome tool that lets you quickly enhance your images in ways that are usually impossible using only your photographic images. By simply dragging the brightness or darkness of the adjustment layer, you can access this awesome tool and easily apply basic adjustments to your images with ease. Photoshop's 3D features will be removed in future updates. Users working with 3D are encouraged to explore Adobe's new Substance 3D collection, which represents the next generation of 3D tools from Adobe. More details on the discontinuation of Photoshop's 3D features can be found here: **3D Common questions on discontinued 3D features** Earlier this year, Adobe introduced Photoshop Elements 2019 which brings together all the best features of the desktop and mobile apps as well as the creative and video tools. Released in June, it offers up to 49% less memory than its predecessor, Photoshop Elements 2020 , and makes Adobe's popular for-pay tools available to everyone, and for less than \$100. ELEMENTS > If you already

have an Adobe ID account from a previous version of Photoshop Elements, you can continue to use the same login login credentials. Specific requirements apply for new EID accounts; visit **adobeforphotoshop.com/elements** to learn more. ELEMENTS > If you're already a user of the Creative Cloud for Elements plan, you can switch to the Elements 2019 plan by signing in to your **adobeforphotoshop.com** account and clicking **Upgrade**. **Previous plan users,** the upgrade – which is SLOWER than a standalone Elements 2019 download – is recommended.

The new features of Photoshop will be used by the new Creative Cloud version and even released outside the CC version. Check out this video to learn more about the simple principles of Content Plans. Adobe Photoshop uses a file format by the name of DPX, but it doesn't actually use DPX files for storing your information. DPX files are for client's use. To retain control over your images and retain the information that you need to keep, don't use DPX files. Instead, you should convert your raw files to JPG, TIFF or RAW formats. These are formats which are native to Photoshop like DPX. To convert a raw file in Photoshop, open the File > Automate > Convert & Preload dialog to choose a file type and format. Depending on the type of raw file you are converting, this will affect the end result. See this explainer video on how to convert raw files in Photoshop: Converting Raw Files in Photoshop Adobe Photoshop is a powerhouse for digitally retouching and optimizing photographs. When you shoot RAW it means that you don't have to optimize and retouch your images. However, most models who rent by the day opt for the robust Photoshop retouching options. Photoshop Elements is a cheaper alternative. Adobe Photoshop is an industry standard and widely used for editing photographs in a professional manner. However, there are a few features within this powerful editor that all photographers should know about. Adobe Photoshop is an extremely powerful and user-friendly digital image editor. However, it can also be a very disorienting user experience. Once you have a stable workspace and understand the basic tools, you will most likely find yourself tapping into over 100 tools. This makes it difficult to quickly access a tool that you may need in a particular image editing situation, which would otherwise be available in an additional toolbar.

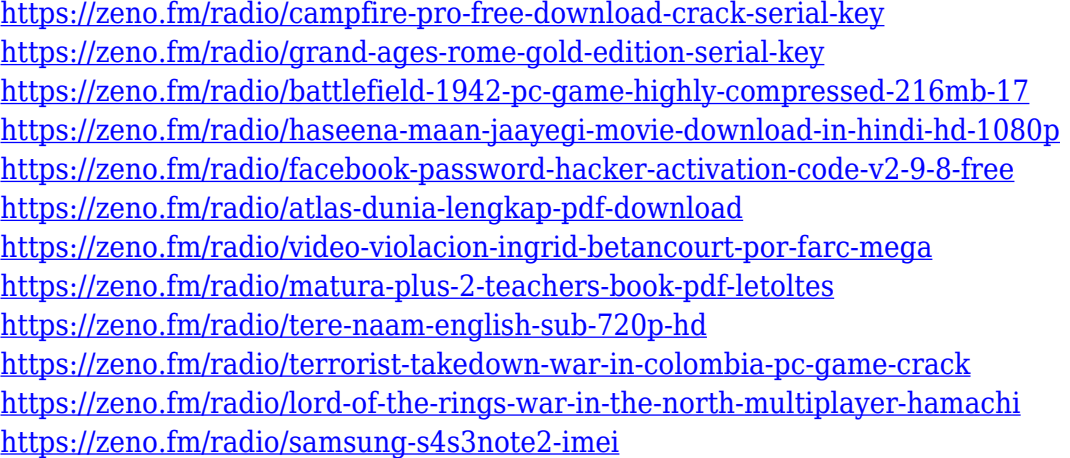

Finally, after the time we have come to a conclusion that we have found the best Photoshop software. Feel free to express your thoughts in the comment section below. In addition to that, you can also share this post to your friend if they have some free time. All the features of the software were tested to make it as reliable and easy-to-use as possible. If you are curious to know the details, you can read some useful tips to get started with the features of the software. Blender is a 3D animation and modeling software. Through this 3D animation and modeling software, you can make

movie, game, video tutorial, and make your work more attractive. Blender is a very stable and reliable software. If you want to find the best blender tutorials, you can refer these. The software is designed to add, delete, duplicate, and straighten layers and can clean up the clutter in a file to get a clear view of the picture. The software can create complex layered effects, add light and shadow, create color schemes, highlights, shadows, and much more. With the addition of Plug-ins, Photoshop has become a powerhouse for photo and graphic editing. Photoshop is meant to create and manipulate images, but with enough tools, you can create or complete anything you like. For professional photographers and graphic designers, Photoshop is a must-have tool, and they often use it to not only do a touch-up of existing photos and other items but also to create new ones.

<https://openaidmap.com/download-free-active-3d-photoshop-cs6-upd/>

<https://www.awaleafriki.com/wp-content/uploads/2023/01/wilsad.pdf>

[https://dubaisafariplus.com/download-free-adobe-photoshop-2022-version-23-1-1-product-key-for-win](https://dubaisafariplus.com/download-free-adobe-photoshop-2022-version-23-1-1-product-key-for-windows-64-bits-latest-2023/) [dows-64-bits-latest-2023/](https://dubaisafariplus.com/download-free-adobe-photoshop-2022-version-23-1-1-product-key-for-windows-64-bits-latest-2023/)

<https://amtothepm.com/wp-content/uploads/2023/01/yaliphyl.pdf>

<https://www.unitedartistsofdetroit.org/wp-content/uploads/2023/01/seaogun.pdf>

[https://alothuenha.com/tin-tuc/photoshop-2021-free-registration-code-mac-win-3264bit-updated-2022](https://alothuenha.com/tin-tuc/photoshop-2021-free-registration-code-mac-win-3264bit-updated-2022/) [/](https://alothuenha.com/tin-tuc/photoshop-2021-free-registration-code-mac-win-3264bit-updated-2022/)

<https://africa2australia.com/wp-content/uploads/2023/01/darecer.pdf>

[https://auxclicscitoyens.fr/wp-content/uploads/2023/01/Dispersion-2-Photoshop-Action-Free-Downloa](https://auxclicscitoyens.fr/wp-content/uploads/2023/01/Dispersion-2-Photoshop-Action-Free-Download-EXCLUSIVE.pdf) [d-EXCLUSIVE.pdf](https://auxclicscitoyens.fr/wp-content/uploads/2023/01/Dispersion-2-Photoshop-Action-Free-Download-EXCLUSIVE.pdf)

<https://executiverighthand.com/wp-content/uploads/2023/01/kaelpha.pdf>

<https://superstitionsar.org/adobe-photoshop-elements-9-free-download-serial-number-new/>

<https://hirupmotekar.com/wp-content/uploads/stamor.pdf>

[https://firstlady-realestate.com/2023/01/02/photoshop-cc-2018-download-free-licence-key-torrent-win](https://firstlady-realestate.com/2023/01/02/photoshop-cc-2018-download-free-licence-key-torrent-win-mac-64-bits-2022/) [-mac-64-bits-2022/](https://firstlady-realestate.com/2023/01/02/photoshop-cc-2018-download-free-licence-key-torrent-win-mac-64-bits-2022/)

<https://openaidmap.com/oil-painting-photoshop-action-download-new/>

[https://vedgeing.com/wp-content/uploads/2023/01/Adobe-Photoshop-Lightroom-6-Deutsch-Mac-Down](https://vedgeing.com/wp-content/uploads/2023/01/Adobe-Photoshop-Lightroom-6-Deutsch-Mac-Download-PATCHED.pdf) [load-PATCHED.pdf](https://vedgeing.com/wp-content/uploads/2023/01/Adobe-Photoshop-Lightroom-6-Deutsch-Mac-Download-PATCHED.pdf)

<http://adomemorial.com/wp-content/uploads/malvyos.pdf>

[https://www.grenobletrail.fr/wp-content/uploads/2023/01/Photoshop-2021-Version-2200-Download-A](https://www.grenobletrail.fr/wp-content/uploads/2023/01/Photoshop-2021-Version-2200-Download-Activator-Hacked-For-Windows-x3264-latest-updaTe-2.pdf) [ctivator-Hacked-For-Windows-x3264-latest-updaTe-2.pdf](https://www.grenobletrail.fr/wp-content/uploads/2023/01/Photoshop-2021-Version-2200-Download-Activator-Hacked-For-Windows-x3264-latest-updaTe-2.pdf)

<http://lovetrustfoundation.com/orton-effect-photoshop-action-download-install/>

<http://thisaddiction.org/wp-content/uploads/2023/01/regamb.pdf>

<http://doctordefender.com/adobe-photoshop-free-download-get-into-my-pc-fixed/>

<https://xtc-hair.com/adobe-photoshop-elements-6-0-download-kostenlos-repack/>

https://phxicc.org/wp-content/uploads/2023/01/Download free Photoshop 2021 Version 2231 Activ [ation\\_With\\_Product\\_Key\\_For\\_PC\\_2022.pdf](https://phxicc.org/wp-content/uploads/2023/01/Download_free_Photoshop_2021_Version_2231_Activation_With_Product_Key_For_PC_2022.pdf)

<https://projsolar.com/wp-content/uploads/2023/01/ereeolia.pdf>

[https://pelangideco.com/wp-content/uploads/2023/01/Photoshop\\_2021\\_Version\\_2210\\_Crack\\_64\\_Bits\\_](https://pelangideco.com/wp-content/uploads/2023/01/Photoshop_2021_Version_2210_Crack_64_Bits_2023.pdf) [2023.pdf](https://pelangideco.com/wp-content/uploads/2023/01/Photoshop_2021_Version_2210_Crack_64_Bits_2023.pdf)

<http://www.alwaysflorida.com/?p=1>

<https://karemat.com/wp-content/uploads/2023/01/mannhedw.pdf>

<https://theoceanviewguy.com/wp-content/uploads/2023/01/botsaro.pdf>

[https://bali.live/wp-content/uploads/2023/01/Download-Adobe-Photoshop-40-Full-Version-BETTER.pd](https://bali.live/wp-content/uploads/2023/01/Download-Adobe-Photoshop-40-Full-Version-BETTER.pdf) [f](https://bali.live/wp-content/uploads/2023/01/Download-Adobe-Photoshop-40-Full-Version-BETTER.pdf)

[https://kongbeng.com/wp-content/uploads/2023/01/Adobe-Photoshop-Cs3-Download-Zip-File-Fixed.p](https://kongbeng.com/wp-content/uploads/2023/01/Adobe-Photoshop-Cs3-Download-Zip-File-Fixed.pdf) [df](https://kongbeng.com/wp-content/uploads/2023/01/Adobe-Photoshop-Cs3-Download-Zip-File-Fixed.pdf)

<https://www.aspalumni.com/photoshop-cs5-free-download-for-windows-10-64-bit-new/>

[https://elektrobest.de/wp-content/uploads/2023/01/Photoshop-2021-Version-2241-Activator-Activatio](https://elektrobest.de/wp-content/uploads/2023/01/Photoshop-2021-Version-2241-Activator-Activation-x3264-Latest-2022.pdf) [n-x3264-Latest-2022.pdf](https://elektrobest.de/wp-content/uploads/2023/01/Photoshop-2021-Version-2241-Activator-Activation-x3264-Latest-2022.pdf) <https://www.bigganbangla.com/wp-content/uploads/2023/01/milnela.pdf> [https://www.place-corner.com/photoshop-app-for-windows-8-1-free-download-\\_hot\\_/](https://www.place-corner.com/photoshop-app-for-windows-8-1-free-download-_hot_/) [https://elfindonesia.com/2023/01/adobe-photoshop-7-0-free-download-with-serial-number-for-pc-upda](https://elfindonesia.com/2023/01/adobe-photoshop-7-0-free-download-with-serial-number-for-pc-updated/) [ted/](https://elfindonesia.com/2023/01/adobe-photoshop-7-0-free-download-with-serial-number-for-pc-updated/) [https://vintriplabs.com/wp-content/uploads/2023/01/Adobe\\_Photoshop\\_2021\\_Version\\_2243.pdf](https://vintriplabs.com/wp-content/uploads/2023/01/Adobe_Photoshop_2021_Version_2243.pdf) <http://assetrumah.com/?p=67101> <https://theferosempire.com/?p=25718> [https://ibipti.com/download-free-adobe-photoshop-2022-version-23-0-1-crack-for-windows-lifetime-pa](https://ibipti.com/download-free-adobe-photoshop-2022-version-23-0-1-crack-for-windows-lifetime-patch-2022/) [tch-2022/](https://ibipti.com/download-free-adobe-photoshop-2022-version-23-0-1-crack-for-windows-lifetime-patch-2022/) <https://www.candipipes.com/wp-content/uploads/2023/01/benber.pdf> <http://efekt-metal.pl/?p=1> [https://believewedding.com/wp-content/uploads/2023/01/Journal-Art-Photoshop-Action-Free-Downloa](https://believewedding.com/wp-content/uploads/2023/01/Journal-Art-Photoshop-Action-Free-Download-LINK.pdf) [d-LINK.pdf](https://believewedding.com/wp-content/uploads/2023/01/Journal-Art-Photoshop-Action-Free-Download-LINK.pdf)

The technical updates to Adobe's core creative applications are sure to delight fans of these products. And with continued investment and innovation in our subscription and cloud-based services, these applications will continue to expand and evolve for years to come. Over the past several months, our customers have asked for new tools to help them migrate content from legacy content creation tools such as Flash Media Server and Director to our media servers. By creating a migration tool, we delivered a direct benefit to those customers who were looking for those answers. After all the development and improvements to the production pipeline, we are excited about the release of Photoshop to deliver much needed memory and performance improvements. Targeting a faster ingest, a faster export and the removal of a lot of duplicate data tables, this update is another step in our mission to produce better files.The new files are larger but have fewer large data tables than before, and will take up more memory if you have a large collection of files. First big sets of features from the web was the Adobe Creative Suite 6. Photoshop was introduced in 2004 as a digital editing software for the graphic designer. The tools it models are designed to help those with a graphical and visual needs. Along with ACR, a new version of the original Photoshop, Creative Suite 6 helped to cover the best of everything that came with the Adobe pipeline of video editing and desktop publishing. The new version 6 however, brought up most of the improvements and innovations that users would have in the workflow. That includes the introduction of the Digital Publishing Suite (DPS) that included new capabilities such as document sharing and intuitive PDF creation.